## TextMate cheat sheet

## **General**

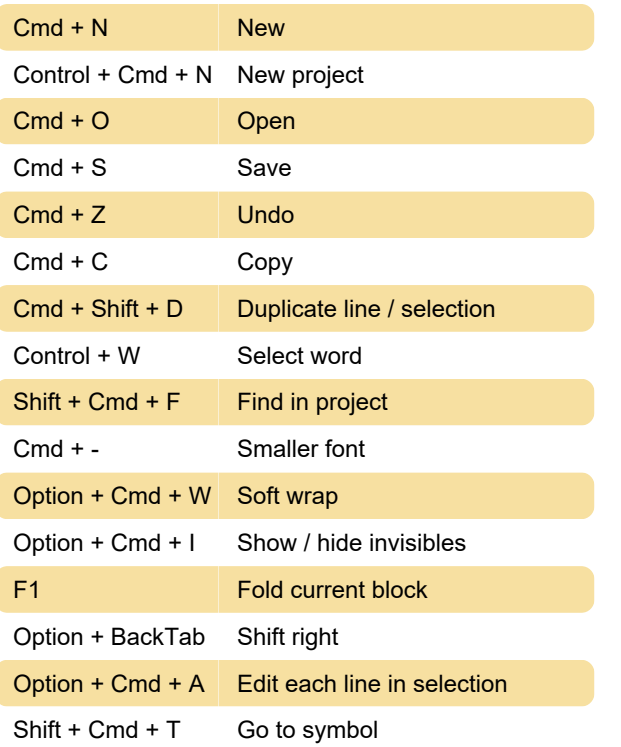

## **Source**

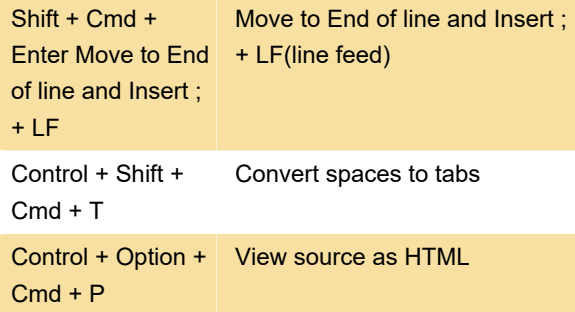

Last modification: 11/11/2019 8:10:36 PM

More information: [defkey.com/textmate](https://defkey.com/textmate-shortcuts?filter=basic)[shortcuts?filter=basic](https://defkey.com/textmate-shortcuts?filter=basic)

[Customize this PDF...](https://defkey.com/textmate-shortcuts?filter=basic?pdfOptions=true)